**FREE RECORD: CRAY MEETS CLAPTON!** 

Player®

**MAY'87** 

# ROBERT The Great<br>Blues Hope

US \$2.95<br>-- \*3 95 UK £2.35

**LATEST AMPS<br>& EFFECTS DAVID + DAVID** 

# **BRENT ROWAN**

come to that is on jingles. You're allowed quite of bit of latitude on those sessions.

Who were some guitarists that had a big impact on your playing?

Most of the guys who influenced me I think of as orchestrators on the guitar. It's much beyond licks and more like a concept of playing. Some of my favorites might be different than some of the big ones you hear.

A Week in

the Life of

**Brent Rowan** 

**By Brent Rowan** 

Andrew Gold, who did a lot of early Linda Ronstadt records, was one of my favorites. Another guy I like is John Farrar, Olivia Newton-John's producer. He played guitar on most of her albums and wrote a lot of her hits. It wasn't so much the music, but what he chose to play to fit the music. Waddy Wachtel is a great rhythm guitarist. Obvious influences are all the L.A. studio guys like Larry Carlton, Lee Ritenour, Steve Lukather, Jay Graydon, and Dean Parks. From Memphis there

was Reggie Young and Steve Cropper. Jimmy Johnson from Muscle Shoals always played just enough to embellish the band. Clapton, Beck, and Hendrix were very important to me. I backed into all those guys because I didn't hear much pop or rock music until 10 years ago. That's why they're still fresh and exciting to me. I love Albert Lee and Mark Knopfler. Al McKay from Earth, Wind And Fire plays great rhythm. From New York there's Cornell Dupree, David

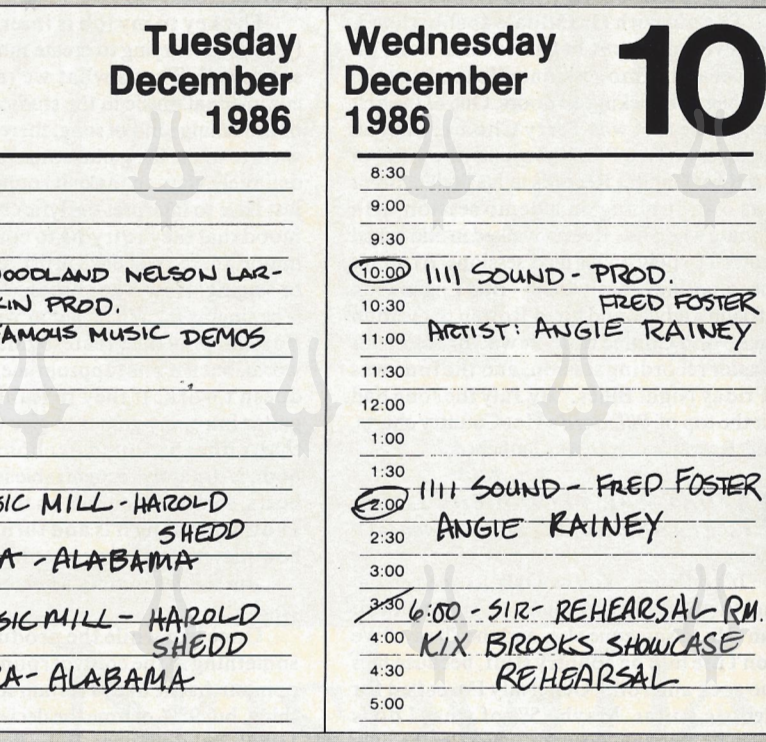

 $5.00$ on this with my '57 Strat. If I have a trademark, it's probably that I really like to do solos in harmony parts. That probably comes from early gospel influences. You may not use three parts all the way through, but perhaps break into them halfway through the solo. After we came back from dinner, Randy Owen, Alabama's lead vocalist, said that he felt the recent albums and singles had been a little too slick, and they wanted to get back to more of a band feel. So I just tried to play without worrying if everything was perfectjust like a band would play onstage. When you do studio work for so long without any other way of thinking, your playing might become perfect, but it can become emotionless. It's something you have to fight all the

RC

 $8.30$ 

 $9:00$  $9:30$ 

 $10:00$ 10:30

11:00

 $11:30$ 

12:00

 $1:00$ 

 $1:30$ 

 $2:30$  $3:00$ 

 $3:30$ 

 $186$ 

 $4:30$ 

 $2.00$  My-

 $F$ 

# **Tuesday, December 9**

you want to maintain a good feel.

Time: 10:00 A.M. to 1:00 P.M. Project: Famous Music demos **Producer:** Nelson Larkin **Location: Woodland Sound Studio Band:** Mark Casstevens, acoustic guitar; Jack Williams, bass; Ron Oates, piano; Lloyd Green, steel guitar; Jerry Carrigan, drums.

time. Your taste for perfection gets higher, yet

We did five songs on this session, with sounds ranging from Joe Walsh to funk distortion. I used my '57 Strat, Glaser Pull-String, and '65 Strat. One tune was a Fleetwood Mac-type tune in  $E$ , where I droned on the  $E$  and  $B$  strings while playing a melody on the G. Something like you might hear David Lindley do.

Time: 2:00 P.M. to 5:00 P.M., 6:00 P.M. to 9:00 P.M. Project: Alabama **Producer: Harold Shedd Location: Music Mill** Band: Mark Casstevens, acoustic guitar; Larry Paxton, bass; David Briggs, keyboards; Eddie Bayers, drums.

Jeff Cook was just trying to figure out what he might want to sing on the album. Some of it was old Beatles and Temptations stuff.

"Dixie's Fire": This song reminds me of Lionel Ritchie's "Running With The Night," where Steve Lukather did a real great solo on the end. I approached it from a "Mark Knopfler meets Steve Lukather" standpoint, and used my '65 Strat running through a Roland Dimension D, a Roland DEP-5, a

# **Monday, December 8, 1986**

Time: 10:00 A.M. to 1:00 P.M. Project: Song demos-Buck Jones and Tom Shapiro **Location: Tree Studios** Band: Ron Oates, piano; Michael Rhodes, bass; Clay Caire, drums.

"I Always Cry At Weddings": This is a pianooriented tune. I used my '57 Strat and EQ settings to get what I call a "transparent" or "silk" sound. By cutting a lot of the middle and focusing on the highs I achieved the sound I wanted. Then I overdubbed my Daion acoustic on playback.

"There's A Phone On Every Corner": This called for a funky, swamp-type electric rhythm with a harmony solo that had a funky distorted feel. I used my '57 Strat and an old Ibanez Tube Screamer to get what I'd describe as "Jerry Reed meets Lynyrd Skynyrd."

"Only When I Love": Holly Dunn co-wrote and sang this. I played Joe Glaser's Pull-String bender to get steel effects. This is kind of like the Eagles' "Tequilia Sunrise" sound with volume pedal swells. There's a lot of Albert Lee's guitar feel in this tune.

Time: 2:00 P.M. to 5:00 P.M., 6:00 P.M. to  $9.00 \text{ P M}$ 

Project: Alabama album (for Oct '87 release) **Producer: Harold Shedd** 

**Location: Music Mill Studios** 

Band: Mark Casstevens, acoustic guitar; Larry Paxton, bass; David Briggs, pianos; Costo Davis, electric keyboards; Eddie Bayers, drums.

"Fallin' Again": We ran through this tune several times, trying different arrangement ideas. This was something of a Southern rock tune that I'd describe as "Lynyrd Skynyrd meets Black Oak Arkansas." I put three parts Spinozza, and Eric Gale. There's a guy named Todd Sharp who played great on Christine McVie's solo album. Then there's Stevie Ray Vaughan, Billy Gibbons, and Chuck Berry. Eddie Van Halen is another great influence. I've used solos on country records that came from him, including "Busted" by John Conlee. It's a very basic form of what he's doing.

What do you mean when you say you like *a guitarist who orchestrates?* 

To me it means being an ensemble player

Lexicon PCM70, and a Lexicon 200 reverb.

"If I Could Just See You Now": Again I used the '65 Strat and a Dimension D to get a tender R&B chorused sound like Lionel Ritchie's "Deep River Woman."

"You Can't Do That": This is the old Beatles tune off their second album. I used my Rickenbacker electric 12-string.

"Ain't Too Proud To Beg": A great Temptations standard. All I did was play "chinks" on the off beat.

### **Wednesday, December 10**

Time: 10:00 A.M. to 1:00 P.M., 2:00 P.M. to 5:00 P.M. **Project: Angie Rainey Producer: Fred Foster** Location: 1111 Sound Band: Mark Casstevens, acoustic guitar: Kenny Ball, acoustic guitar; Bobby Ogdin, keyboards; James Stroud, drums.

Angie's a fine young singer, and this was an independent custom project. Fred Foster is a legendary producer and the founder of Monument Records. At one time he had Willie Nelson, Dolly Parton, Brenda Lee, and Kris Kristofferson on his label. He also produced all of Roy Orbison's great hits.

"Ask Me": I played my fretted Dobro using a 3/4" Sears Craftsman sparkplug wrench as a slide to get my impression of "Ry Cooder meets the Judds." The solo was done on the 57 Strat in three parts.

"Sea Of Tears": The title was kind of graphic to me, and I wanted kind of a hypnotic feel. The key to that is to lay the distorted eighthnotes way back and let it feel like the drums lead the guitar instead of the guitar pushing the drums. Waddy Wachtel is a real master of that. He's a great rhythm guitarist and knows exactly where to put it in the pocket. The further I lay them back, the more hynotic the tound. Again I used the '57 Strat.

"Doesn't Anybody Want Love": This was the 65 Strat, and I was again going for a silky, ransparent feel by using EQ and chorus with long alternating echoes from the PCM 70.

"You Gotta Get To My Heart": To me this tad kind of a Memphis R&B feel, so I used

and playing the exact right part for the song while fitting in with the rest of the bandmaking what you play become so important to the record that when somebody covers that tune, they have to play the same licks. Glen Frey and Joe Walsh were like that with the Eagles. When you hear a band cover "Witchy Woman" or "Tequlia Sunrise," they play those exact guitar licks. The guitar part becomes so important to the record that it wouldn't be the same song without it.

the '57 Strat and played a Steve Cropper-like chunk rhythm on all fours. I overdubbed my ES-335 dot-neck for the B.B. King soul licks.

"Run For Cover": Kind of a Linda Ronstadt/ Juice Newton-type song. I used the '65 Strat for a three-part thing reminiscent of what Andrew Gold did on "When Will I Be Loved." I've always loved Andrew's playing. He's real precise, and his solos are usually in parts.

Time: 6:00 P.M. Project: Kix Brooks rehearsal Location: S.I.R. Nashville

Kix is a writer for Tree Publishing who penned "Modern Day Romance" for the Dirt Band and co-wrote John Conlee's "I'm Only In It For The Love." I've been playing with a Louisiana swamp-rock band he fronts, to help him get a record deal.

### **Thursday, December 11**

Time: 10:00 A.M. to 1:00 P.M., 2:00 P.M. to 5:00 P.M. Project: T. Graham Brown **Producer: Bud Logan Location: Woodland Sound Studio** Band: Michael Rhodes, bass; Steve Nathan, keyboards; Larrie Londin, drums.

These and the next day's sessions were the final ones for T's new album. We started down in Muscle Shoals in October and did seven of the keeper tracks down there. We worked on three tunes today, "The Past Ain't What It Used To Be," "She Couldn't Love Me More," and "Anything To Lose," which ranged from a Neil Diamond-type ballad to an R&B shuffle like Journey's "Lovin', Touchin', Squeezin'." My main guitar all day was the '57 Strat.

Time: 6:30 P.M. Project: Kix Brooks rehearsal **Location: S.I.R. Nashville Band:** Same as last night.

## **Friday, December 12**

Time: 10:00 A.M. to 1:00 P.M., 2:00 P.M. to 5:00 P.M. Project: T. Graham Brown **Producer: Bud Logan Band:** Same as yesterday.

There are nearly 1,500 guitarists listed in the Nashville union book. How many of them are really working?

I'd guess that five or six players are doing 70% of the charted work. But then you've got maybe 50 who are making a good living.

So there's still an "A" team?

Yeah, but when you say that, it implies there's a "B" team somewhere, and that's not right. The "A" team in the past was just the busiest guys, and I have tons of respect for

This was the day for final overdubs. I added acoustic to "She Couldn't Love Me More" and "The Past Ain't What It Used To Be." Then I overdubbed a solo for "She Couldn't Love Me More" on my Paul Reed Smith in the vein of Air Supply. I actually recorded two separate solos and listened to them at the same time, and I discovered that they worked together. On "Anything To Lose" I found out the tempo markings and then added alternation triplets with the DEP 5.

**Time: 8:00 P.M.** Project: Kix Brooks Showcase **Location: Stockyard** 

This was a performance for record executives to attempt to get a contract for Kix.

### **Saturday, December 13**

Time: 10:00 A.M. to 1:00 P.M., 2:00 P.M. to 5:00 P.M.

**Project:** Mark Wright demos **Location: Music Mill** Band: Larrie Londin, drums; Jack Williams, bass; Costo Davis, keyboards.

Mark is a top A&R [artists and repertoire] man and producer for RCA Records who I've worked with a lot. He always creates a fun time.

"Special": I used the '65 Strat for a muted R&B rhythm in the feel of Paul Jackson, Jr., an L.A. studio player. I did the solo while tracking.

"Sometimes Some Things Ain't Right": Again I used the '65 Strat. I co-wrote this song with Mark, so I had an added reason to try to play great. I overdubbed the Guild 12-string acoustic on the solo only.

"Love Trip": Sort of a Bruce Hornsby type of song. I used my Paul Reed Smith with a Strat setting for a transparent sound.

"To Make You Proud Of Me": This is a piano ballad in the style of Carole King. I played only on the solo with a Steve Lukather interpretation.

Time: 10:30 P.M. Project: Kix Brooks Showcase **Location: Douglas Corner** Another performance for record company executives. Ы